## 送样预约流程

用户测样,须先在网上进行申请送样,申请提交后,等待机主批准 ,机主批准后,送样预约状态会由"申请中"变为"已批准",且 申请者会收到邮件提醒,此时才可带着样品交予机主测试。

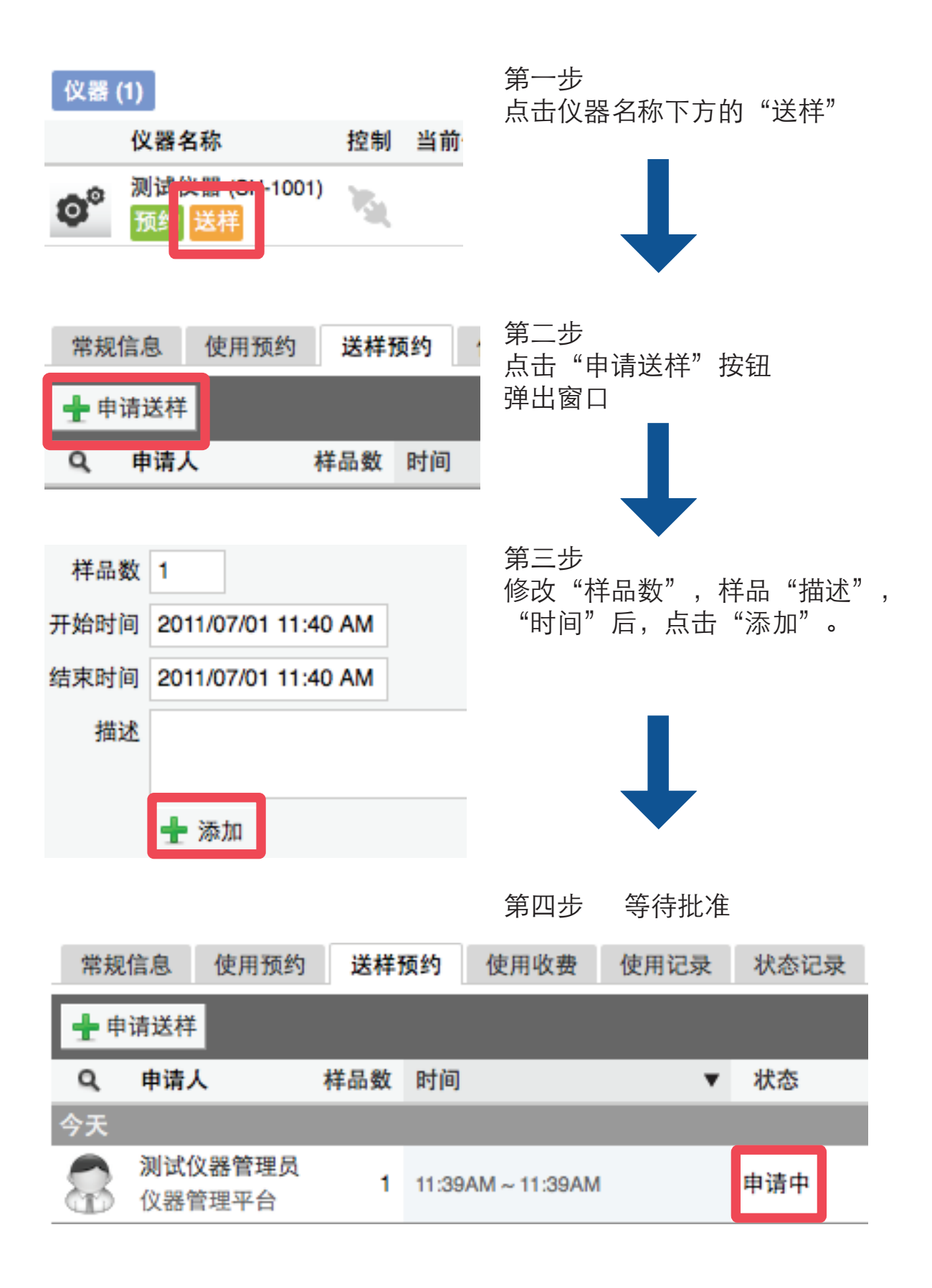